# <span id="page-0-0"></span>Package 'EnrichmentBrowser'

April 9, 2015

Version 1.0.3

Date 2015-02-20

- Title Seamless navigation through combined results of set-based and network-based enrichment analysis
- Author Ludwig Geistlinger

Maintainer Ludwig Geistlinger <Ludwig.Geistlinger@bio.ifi.lmu.de>

Depends R(>= 3.0.0), Biobase, KEGGgraph

Imports KEGGREST, MASS, RColorBrewer, Rgraphviz, SPIA, graph, limma, mixtools, neaGUI, qvalue, safe, stringr

Suggests ALL, BiocStyle, hgu95av2.db

Description The EnrichmentBrowser package implements essential functionality for the enrichment analysis of gene expression data. The analysis combines the advantages of set-based and network-based enrichment analysis in order to derive high-confidence gene sets and biological pathways that are differentially regulated in the expression data under investigation. In addition, the package facilitates the visualization and exploration of such sets and pathways.

License Artistic-2.0

biocViews Microarray, GeneExpression, DifferentialExpression, Pathways, GraphAndNetwork, Network, GeneSetEnrichment, NetworkEnrichment, Visualization, ReportWriting

# R topics documented:

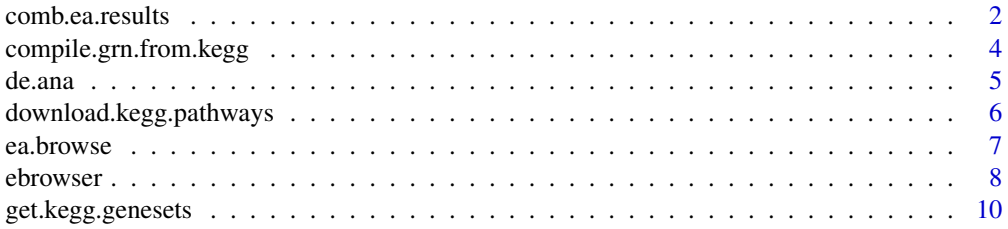

# <span id="page-1-0"></span>2 comb.ea.results

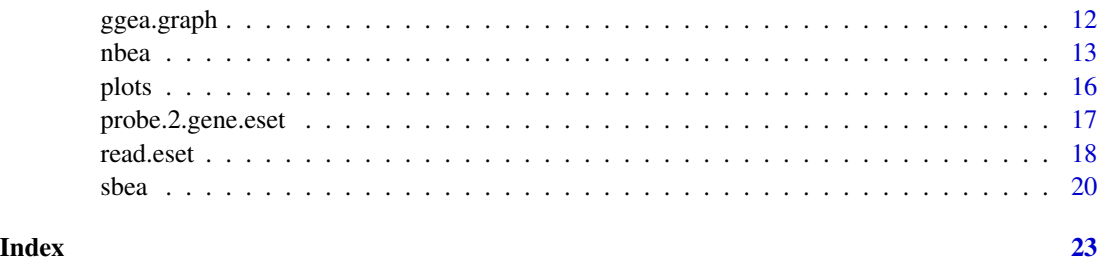

<span id="page-1-1"></span>comb.ea.results *Combining enrichment analysis results*

# Description

Different enrichment analysis methods usually result in different gene set rankings for the same dataset. This function allows to combine results from the different set-based and network-based enrichment analysis methods. This includes the computation of average gene set ranks across methods and of combined gene set p-values.

#### Usage

```
comb.ea.results(res.list, pcomb.meth=c("fisher","stouffer"), out.file=NULL)
```
#### Arguments

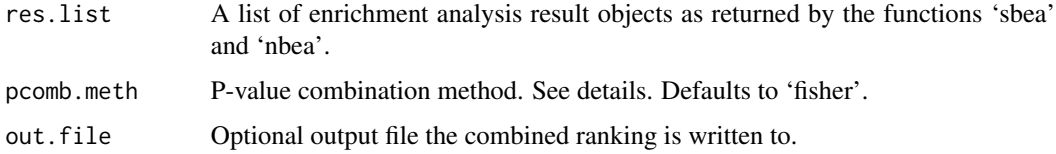

#### Details

Fisher's method (pcomb.meth="fisher") combines the statistical significance from several independent tests. Stouffer's method (pcomb.meth="stouffer") allows the combination from dependent tests. See Kim et al., 2013.

# Value

if(is.null(out.file)): an enrichment analysis result object that can be detailedly explored by calling 'ea.browse' and from which a flat gene set ranking can be extracted by calling 'gs.ranking'. If 'out.file' is given, the ranking is written to the specified file.

# Author(s)

Ludwig Geistlinger <Ludwig.Geistlinger@bio.ifi.lmu.de>

# comb.ea.results 3

#### References

Kim et al. (2013) Stouffer's test in a large scale simultaneous hypothesis testing PLoS One, 8(5), e63290.

#### See Also

[sbea](#page-19-1), [nbea](#page-12-1), [ea.browse](#page-6-1)

ea.browse(comb.res)

```
# (1) reading the expression data from file
exprs.file <- system.file("extdata/ALL_exprs.tab", package="EnrichmentBrowser")
pdat.file <- system.file("extdata/ALL_pData.tab", package="EnrichmentBrowser")
fdat.file <- system.file("extdata/ALL_fData.tab", package="EnrichmentBrowser")
probe.eset <- read.eset(exprs.file, pdat.file, fdat.file)
# (2) summarizing probe expression on gene level
gene.eset <- probe.2.gene.eset(probe.eset)
# (3a) getting all human KEGG gene sets
# hsa.gs <- get.kegg.genesets("hsa")
gs.file <- system.file("extdata/hsa_kegg_gs.gmt", package="EnrichmentBrowser")
hsa.gs <- parse.genesets.from.GMT(gs.file)
# (3b) compiling gene regulatory network from KEGG pathways
# hsa.grn <- compile.grn.from.kegg("hsa")
pwys <- system.file("extdata/hsa_kegg_pwys.zip", package="EnrichmentBrowser")
hsa.grn <- compile.grn.from.kegg(pwys)
# (4) performing the set-based and network-based enrichment analysis
# Note: reduced permutations for demonstration
# recommended default is 1000 permutations
# sbea.res <- sbea(method="gsea", eset=gene.eset, gs=hsa.gs)
# nbea.res <- nbea(method="ggea", eset=gene.eset, gs=hsa.gs, grn=hsa.grn)
sbea.res <- sbea(method="ora", eset=gene.eset, gs=hsa.gs, perm=0)
nbea.res <- nbea(method="ggea",
                    eset=gene.eset, gs=hsa.gs, grn=hsa.grn, perm=100)
# (5) combining the results
res.list <- list(sbea.res, nbea.res)
comb.res <- comb.ea.results(res.list)
# (6) result visualization and exploration
gs.ranking(comb.res)
```
<span id="page-3-1"></span><span id="page-3-0"></span>compile.grn.from.kegg *Compilation of a gene regulatory network from KEGG pathways*

# Description

To perform network-based enrichment analysis a gene regulatory network (GRN) is required. There are well-studied processes and organisms for which comprehensive and well-annotated regulatory networks are available, e.g. the RegulonDB for E. coli and Yeastract for S. cerevisiae. However, in many cases such a network is missing. A first simple workaround is to compile a network from regulations in the KEGG database.

#### Usage

```
compile.grn.from.kegg(pwys, out.file = NULL)
```
#### Arguments

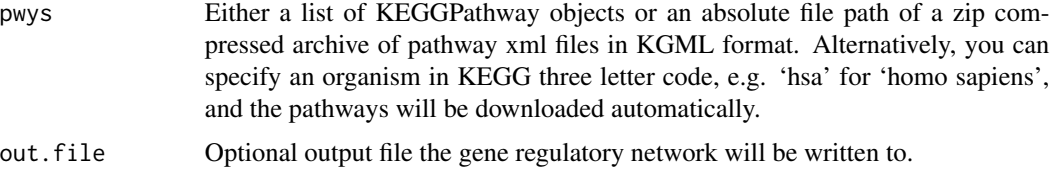

# Value

if(is.null(out.file)): the gene regulatory network else: none, as the gene regulatory network is written to file

# Author(s)

Ludwig Geistlinger <Ludwig.Geistlinger@bio.ifi.lmu.de>

# See Also

[KEGGPathway-class](#page-0-0), [parseKGML](#page-0-0), [download.kegg.pathways](#page-5-1)

```
# (1) download human pathways
# pwys <- download.kegg.pathways("hsa")
# (2) compile gene regulatory network
# grn <- compile.grn.from.kegg(pwys)
pwys <- system.file("extdata/hsa_kegg_pwys.zip", package="EnrichmentBrowser")
hsa.grn <- compile.grn.from.kegg(pwys)
```
<span id="page-4-0"></span>

#### Description

The function carries out a differential expression analysis between two sample groups. Resulting fold changes and t-test derived p-values for each feature are appended to the fData slot. Raw pvalues are corrected for multiple testing using the method from Benjamini and Hochberg.

#### Usage

de.ana(eset)

#### Arguments

eset An object of class 'ExpressionSet'

# Value

An object of [ExpressionSet-class](#page-0-0) with measures of differential expression annotated in the fData slot.

#### Author(s)

Ludwig Geistlinger <Ludwig.Geistlinger@bio.ifi.lmu.de>

#### See Also

[ExpressionSet-class](#page-0-0), [eBayes](#page-0-0), [p.adjust](#page-0-0)

```
# reading the expression data from file
exprs.file <- system.file("extdata/ALL_exprs.tab", package="EnrichmentBrowser")
pdat.file <- system.file("extdata/ALL_pData.tab", package="EnrichmentBrowser")
fdat.file <- system.file("extdata/ALL_fData.tab", package="EnrichmentBrowser")
eset <- read.eset(exprs.file, pdat.file, fdat.file)
eset <- de.ana(eset)
head(fData(eset))
```
<span id="page-5-1"></span><span id="page-5-0"></span>download.kegg.pathways

*Download of KEGG pathways for a particular organism*

# Description

The function downloads all metabolic and non-metabolic pathways in KEGG XML format for a specified organism.

#### Usage

```
download.kegg.pathways(org, out.dir = NULL, zip = FALSE)
```
# Arguments

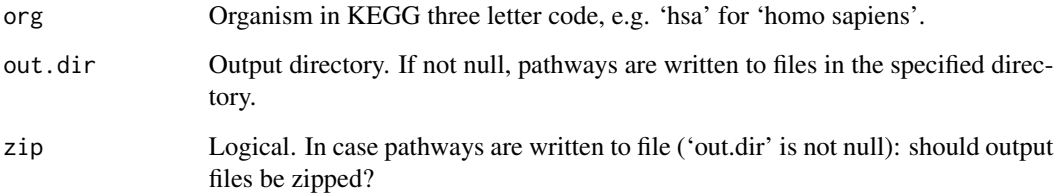

#### Value

if(is.null(out.dir)): a list of KEGGPathway objects else: none, as pathways are written to file

# Author(s)

Ludwig Geistlinger <Ludwig.Geistlinger@bio.ifi.lmu.de>

# See Also

[keggList](#page-0-0), [keggGet](#page-0-0), [KEGGPathway-class](#page-0-0), [parseKGML](#page-0-0)

# Examples

pwys <- download.kegg.pathways("hsa")

<span id="page-6-1"></span><span id="page-6-0"></span>

# <span id="page-6-2"></span>Description

Functions to extract a flat gene set ranking from an enrichment analysis result object and to detailedly explored it.

#### Usage

```
ea.browse(res, nr.show=-1, set.view=TRUE, graph.view=NULL)
```

```
gs.ranking(res, signif.only=TRUE)
```
# Arguments

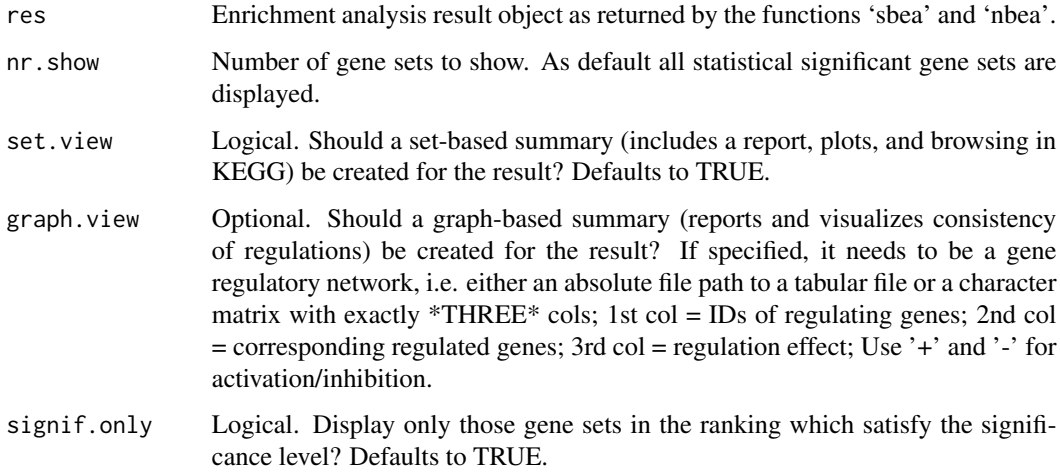

#### Value

gs.ranking: data.frame with gene sets ranked by the corresponding p-value;

ea.browse: none, opens the browser to explore results.

# Author(s)

Ludwig Geistlinger <Ludwig.Geistlinger@bio.ifi.lmu.de>

# See Also

[sbea](#page-19-1), [nbea](#page-12-1), [comb.ea.results](#page-1-1)

#### Examples

```
# (1) reading the expression data from file
exprs.file <- system.file("extdata/ALL_exprs.tab", package="EnrichmentBrowser")
pdat.file <- system.file("extdata/ALL_pData.tab", package="EnrichmentBrowser")
fdat.file <- system.file("extdata/ALL_fData.tab", package="EnrichmentBrowser")
probe.eset <- read.eset(exprs.file, pdat.file, fdat.file)
# (2) summarizing probe expression on gene level
gene.eset <- probe.2.gene.eset(probe.eset)
# (3) getting all human KEGG gene sets
# hsa.gs <- get.kegg.genesets("hsa")
gs.file <- system.file("extdata/hsa_kegg_gs.gmt", package="EnrichmentBrowser")
hsa.gs <- parse.genesets.from.GMT(gs.file)
# (4) performing the enrichment analysis
ea.res <- sbea(method="ora", eset=gene.eset, gs=hsa.gs, perm=0)
# (5) result visualization and exploration
gs.ranking(ea.res)
ea.browse(ea.res)
```
ebrowser *Seamless navigation through enrichment analysis results*

#### Description

This is the all-in-one wrapper function to perform the standard enrichment analysis pipeline implemented in the EnrichmentBrowser package.

Given flat gene expression data, the data is read in and subsequently subjected to chosen enrichment analysis methods.

The results from different methods can be combined and investigated in detail in the default browser.

#### Usage

ebrowser( meth, exprs, pdat, fdat, gs, grn=NULL, perm=1000, alpha=0.05, beta=1, comb=FALSE, browse=TRUE, nr.show=-1, out.dir=NULL )

#### Arguments

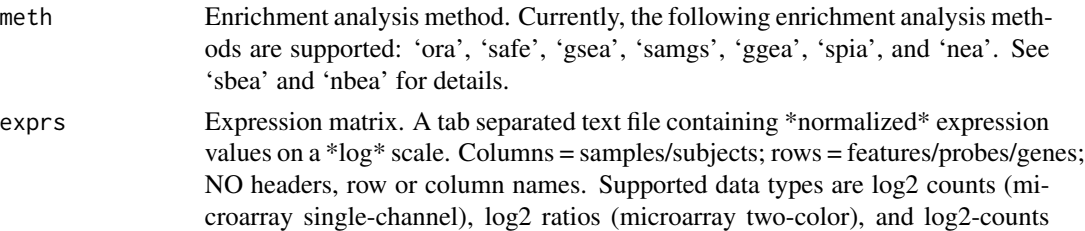

<span id="page-7-0"></span>

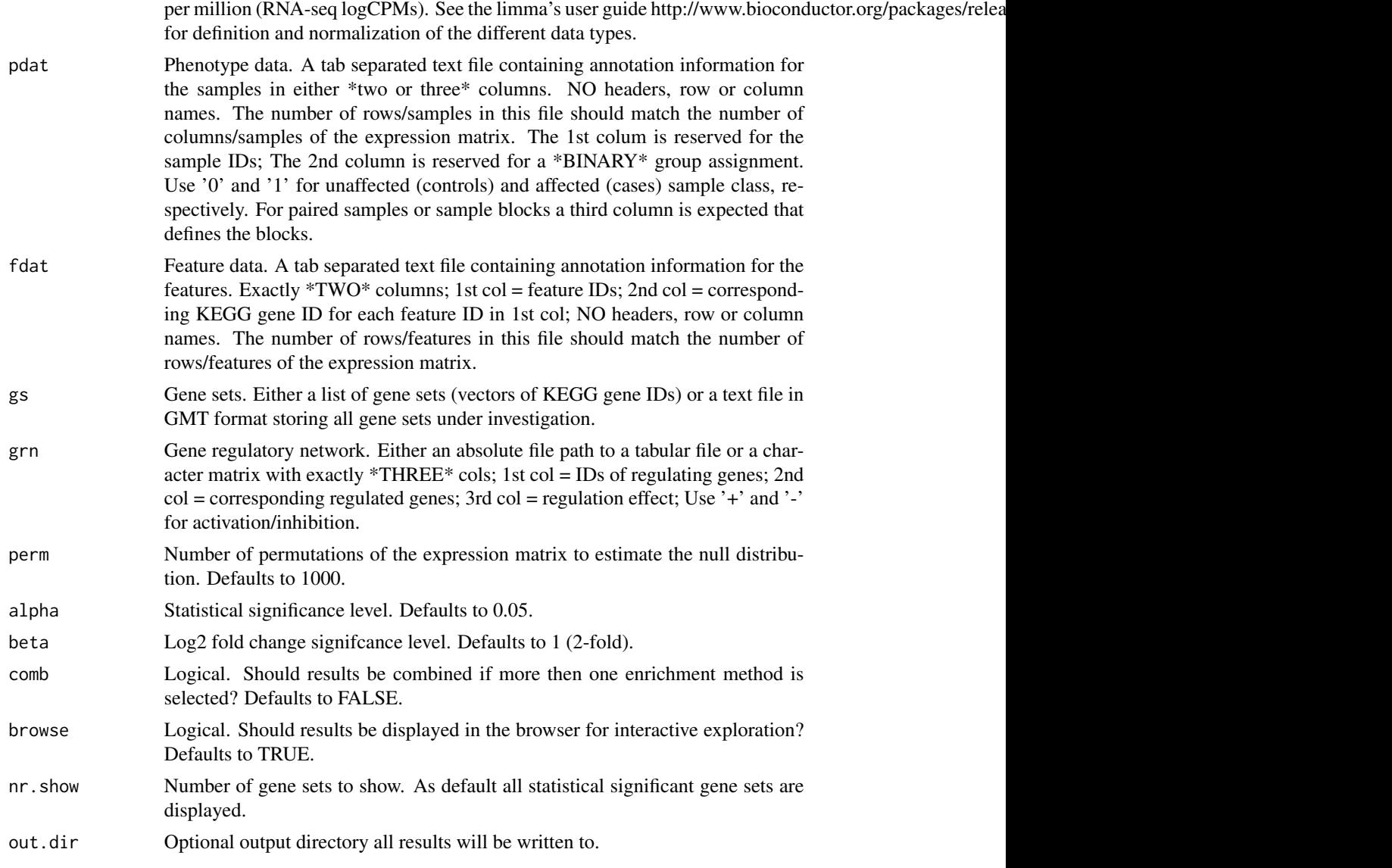

# Value

None, opens the browser to explore results.

# Author(s)

Ludwig Geistlinger <Ludwig.Geistlinger@bio.ifi.lmu.de>

#### See Also

[read.eset](#page-17-1) to read expression data from file; [probe.2.gene.eset](#page-16-1) to transform probe to gene level expression; [get.kegg.genesets](#page-9-1) to retrieve gene set definitions from KEGG; [compile.grn.from.kegg](#page-3-1) to construct a GRN from KEGG pathways; [sbea](#page-19-1) to perform set-based enrichment analysis; [nbea](#page-12-1) to

<span id="page-9-0"></span>perform network-based enrichment analysis; [comb.ea.results](#page-1-1) to combine results from different methods; [ea.browse](#page-6-1) for exploration of resulting gene sets

#### Examples

```
# expression data from file
exprs.file <- system.file("extdata/ALL_exprs.tab", package="EnrichmentBrowser")
pdat.file <- system.file("extdata/ALL_pData.tab", package="EnrichmentBrowser")
fdat.file <- system.file("extdata/ALL_fData.tab", package="EnrichmentBrowser")
# getting all human KEGG gene sets
# hsa.gs <- get.kegg.genesets("hsa")
gs.file <- system.file("extdata/hsa_kegg_gs.gmt", package="EnrichmentBrowser")
hsa.gs <- parse.genesets.from.GMT(gs.file)
# set-based enrichment analysis
ebrowser( meth="ora",
        exprs=exprs.file,
        pdat=pdat.file,
        fdat=fdat.file,
        gs=hsa.gs)
# compile a gene regulatory network from KEGG pathways
# hsa.grn <- compile.grn.from.kegg("hsa")
pwys <- system.file("extdata/hsa_kegg_pwys.zip", package="EnrichmentBrowser")
hsa.grn <- compile.grn.from.kegg(pwys)
# network-based enrichment analysis
ebrowser( meth="ggea",
        exprs=exprs.file,
        pdat=pdat.file,
        fdat=fdat.file,
        gs=hsa.gs,
        grn=hsa.grn)
# combining results
ebrowser( meth=c("ora", "ggea"),
        perm=100,
        exprs=exprs.file,
        pdat=pdat.file,
        fdat=fdat.file,
        gs=hsa.gs,
        grn=hsa.grn)
```
<span id="page-9-1"></span>get.kegg.genesets *Definition of gene sets according to KEGG pathways for a specified organism*

#### get.kegg.genesets 11

#### **Description**

To perform a gene set enrichment analysis on KEGG pathways, it is necessary to build up the gene set database in a format that the GSEA method can read. Parsing a list of gene sets from a flat text file in GMT format. This function performs the necessary steps, including the retrieval of the participating gene IDs for each pathway and the conversion to GMT format.

#### Usage

```
get.kegg.genesets(pwys, gmt.file = NULL)
```

```
parse.genesets.from.GMT(gmt.file)
```
#### Arguments

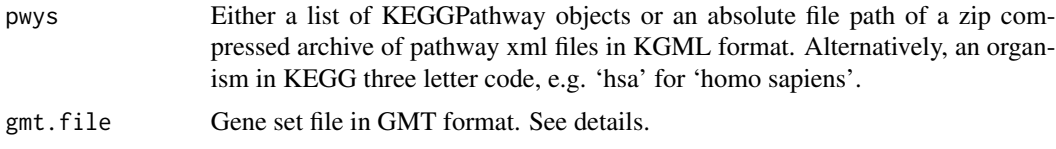

# Details

The GMT (Gene Matrix Transposed) file format is a tab delimited file format that describes gene sets. In the GMT format, each row represents a gene set. Each gene set is described by a name, a description, and the genes in the gene set. See references.

#### Value

A list of gene sets (vectors of gene IDs).

#### Author(s)

Ludwig Geistlinger <Ludwig.Geistlinger@bio.ifi.lmu.de>

#### References

http://www.broadinstitute.org/cancer/software/gsea/wiki/index.php/Data\_formats

#### See Also

[keggList](#page-0-0), [keggLink](#page-0-0), [KEGGPathway-class](#page-0-0), [parseKGML](#page-0-0)

- # WAYS TO DEFINE GENE SETS ACCORDING TO HUMAN KEGG PATHWAYS
- # (1) from scratch: via organism ID
- gs <- get.kegg.genesets("hsa")

```
# (2) extract from pathways
# download human pathways via:
# pwys <- download.kegg.pathways("hsa")
pwys <- system.file("extdata/hsa_kegg_pwys.zip", package="EnrichmentBrowser")
gs <- get.kegg.genesets(pwys)
# (3) parsing gene sets from GMT
gmt.file <- system.file("extdata/hsa_kegg_gs.gmt", package="EnrichmentBrowser")
gs <- parse.genesets.from.GMT(gmt.file)
```
ggea.graph *GGEA graphs of consistency between regulation and expression*

#### Description

Gene graph enrichment analysis (GGEA) is a network-based enrichment analysis method implemented in the EnrichmentBrowser package. The idea of GGEA is to evaluate the consistency of known regulatory interactions with the observed gene expression data. A GGEA graph for a gene set of interest displays the consistency of each interaction in the network that involves a gene set member. Nodes (genes) are colored according to expression (up-/down-regulated) and edges (interactions) are colored according to consistency, i.e. how well the interaction type (activation/inhibition) is reflected in the correlation of the expression of both interaction partners.

# Usage

ggea.graph(gs, grn, eset, org=NA, alpha=0.05, beta=1, max.edges=50, cons.thresh=0.7) ggea.graph.legend()

# **Arguments**

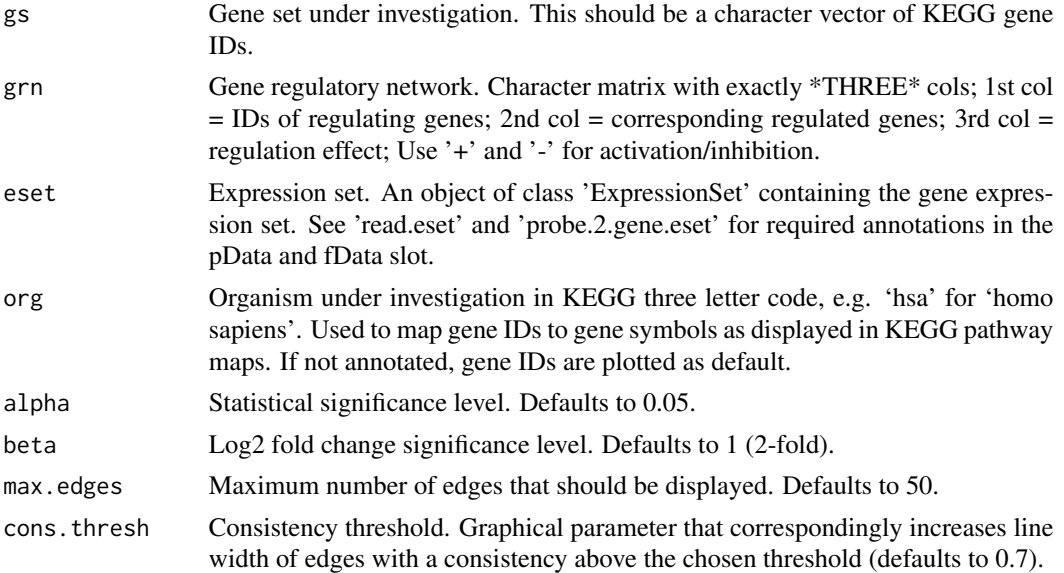

<span id="page-12-0"></span>nbea ann an 13

#### Value

None, plots to a graphics device.

#### Author(s)

Ludwig Geistlinger <Ludwig.Geistlinger@bio.ifi.lmu.de>

# See Also

[nbea](#page-12-1) to perform network-based enrichment analysis. [ea.browse](#page-6-1) for exploration of resulting gene sets.

#### Examples

```
# (1) reading the expression data from file
exprs.file <- system.file("extdata/ALL_exprs.tab", package="EnrichmentBrowser")
pdat.file <- system.file("extdata/ALL_pData.tab", package="EnrichmentBrowser")
fdat.file <- system.file("extdata/ALL_fData.tab", package="EnrichmentBrowser")
probe.eset <- read.eset(exprs.file, pdat.file, fdat.file)
# (2) summarizing probe expression on gene level
gene.eset <- probe.2.gene.eset(probe.eset)
# (3a) getting all human KEGG gene sets
# hsa.gs <- get.kegg.genesets("hsa")
gs.file <- system.file("extdata/hsa_kegg_gs.gmt", package="EnrichmentBrowser")
hsa.gs <- parse.genesets.from.GMT(gs.file)
# (3b) compiling gene regulatory network from KEGG pathways
# hsa.grn <- compile.grn.from.kegg("hsa")
pwys <- system.file("extdata/hsa_kegg_pwys.zip", package="EnrichmentBrowser")
hsa.grn <- compile.grn.from.kegg(pwys)
# plot consistency graph
ggea.graph(gs=hsa.gs[["hsa05416_Viral_myocarditis"]],
                                            grn=hsa.grn, eset=gene.eset)
# get legend
ggea.graph.legend()
```
<span id="page-12-1"></span>nbea *Network-based enrichment analysis (NBEA)*

#### **Description**

This is the main function for network-based enrichment analysis. It implements and uses existing implementations of several frequently used state-of-art methods and allows a flexible inspection of resulting gene set rankings.

14 nbea

# Usage

```
nbea(method=c("ggea", "nea", "spia"), eset, gs, grn,
               alpha=0.05, perm=1000, out.file=NULL, browse=FALSE, ...)
```
nbea.methods()

#### Arguments

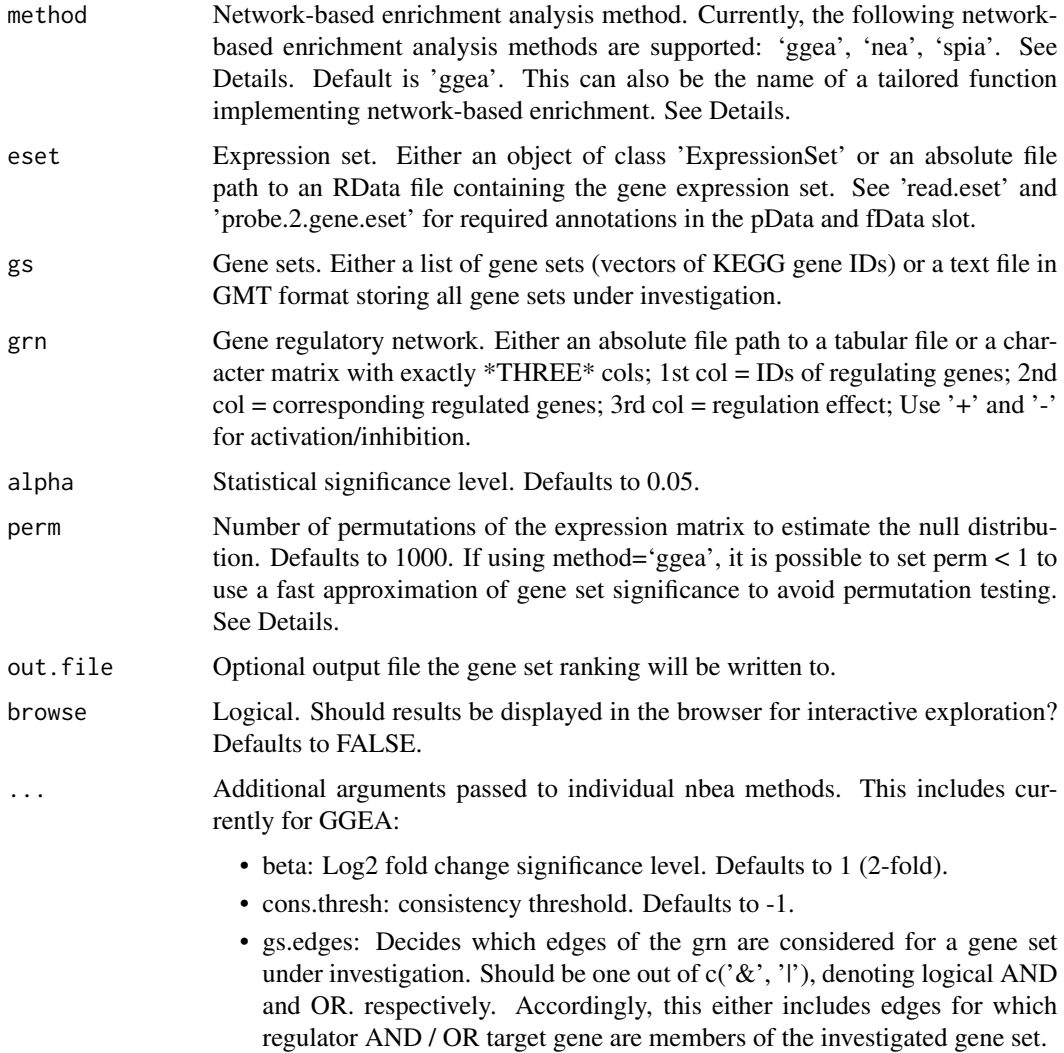

# Details

'ggea': gene graph enrichment analysis, scores gene sets according to consistency within the given gene regulatory network, i.e. checks activating regulations for positive correlation and repressing regulations for negative correlation of regulator and target gene expression (Geistlinger et al., 2011). When using 'ggea' it is possible to estimate the statistical significance of the consistency score of nbea anns an 15 an t-Iomraid anns an t-Iomraid anns an t-Iomraid anns an 15 an t-Iomraid anns an 15 an t-Iomraid anns an 15 an t-Iomraid anns an 15 an t-Iomraid anns an t-Iomraid anns an 15 an t-Iomraid anns an t-Iomraid a

each gene set in two different ways: (1) based on sample permutation as described in the original publication (Geistlinger et al., 2011) or (2) using an approximation based on Bioconductor's npGSEA package that is much faster.

'nea': network enrichment analysis, implemented in Bioconductor's neaGUI package.

'spia': signaling pathway impact analysis, implemented in Bioconductor's SPIA package.

It is also possible to use additional network-based enrichment methods. This requires to implement a function that takes 'eset', 'gs', 'grn', 'alpha', and 'perm' as arguments and returns a numeric matrix 'res.tbl' with a mandatory column named 'P.VALUE' storing the resulting p-value for each gene set in 'gs'. The rows of this matrix must be named accordingly (i.e. rownames(res.tbl)  $=$ names(gs)). See examples.

#### Value

nbea.methods: a character vector of currently supported methods;

nbea: if(is.null(out.file)): an enrichment analysis result object that can be detailedly explored by calling 'ea.browse' and from which a flat gene set ranking can be extracted by calling 'gs.ranking'. If 'out.file' is given, the ranking is written to the specified file.

#### Author(s)

Ludwig Geistlinger <Ludwig.Geistlinger@bio.ifi.lmu.de>

#### References

Geistlinger et al. (2011) From sets to graphs: towards a realistic enrichment analysis of transcriptomic systems. Bioinformatics, 27(13), i366–73.

#### See Also

Input: [read.eset](#page-17-1), [probe.2.gene.eset](#page-16-1) [get.kegg.genesets](#page-9-1) to retrieve gene set definitions from KEGG. [compile.grn.from.kegg](#page-3-1) to construct a GRN from KEGG pathways.

Output: [gs.ranking](#page-6-2) to rank the list of gene sets. [ea.browse](#page-6-1) for exploration of resulting gene sets.

Other: [sbea](#page-19-1) to perform set-based enrichment analysis. [comb.ea.results](#page-1-1) to combine results from different methods. [spia](#page-0-0) for more information on signaling pathway impact analysis. [nea](#page-0-0) for more information on network enrichment analysis.

#### Examples

# currently supported methods nbea.methods()

```
# (1) reading the expression data from file
exprs.file <- system.file("extdata/ALL_exprs.tab", package="EnrichmentBrowser")
pdat.file <- system.file("extdata/ALL_pData.tab", package="EnrichmentBrowser")
fdat.file <- system.file("extdata/ALL_fData.tab", package="EnrichmentBrowser")
probe.eset <- read.eset(exprs.file, pdat.file, fdat.file)
```

```
# (2) summarizing probe expression on gene level
gene.eset <- probe.2.gene.eset(probe.eset)
```

```
# (3a) getting all human KEGG gene sets
# hsa.gs <- get.kegg.genesets("hsa")
gs.file <- system.file("extdata/hsa_kegg_gs.gmt", package="EnrichmentBrowser")
hsa.gs <- parse.genesets.from.GMT(gs.file)
# (3b) compiling gene regulatory network from KEGG pathways
# hsa.grn <- compile.grn.from.kegg("hsa")
pwys <- system.file("extdata/hsa_kegg_pwys.zip", package="EnrichmentBrowser")
hsa.grn <- compile.grn.from.kegg(pwys)
# (4) performing the enrichment analysis
# Note: reduced permutations for demonstration
# recommended default is 1000 permutations
# ea.res <- nbea(method="ggea", eset=gene.eset, gs=hsa.gs, grn=hsa.grn)
ea.res <- nbea(method="ggea",
                eset=gene.eset, gs=hsa.gs, grn=hsa.grn, perm=100)
# (5) result visualization and exploration
gs.ranking(ea.res)
ea.browse(ea.res, graph.view=hsa.grn)
# using your own tailored function as enrichment method
dummy.nbea <- function(eset, gs, grn, alpha, perm)
{
    sig.ps <- sample(seq(0,0.05, length=1000),5)
    insig.ps <- sample(seq(0.1,1, length=1000), length(gs)-5)
    ps <- sample(c(sig.ps, insig.ps), length(gs))
    score <- sample(1:100, length(gs), replace=TRUE)
    res.tbl <- cbind(score, ps)
    colnames(res.tbl) <- c("SCORE", "P.VALUE")
    rownames(res.tbl) <- names(gs)
    return(res.tbl[order(ps),])
}
nbea.res2 <- nbea(method="dummy.nbea",
    eset=gene.eset, gs=hsa.gs, grn=hsa.grn)
gs.ranking(nbea.res2)
```
plots *Visualization of gene expression*

# Description

Visualization of differential gene expression via heatmaps, p-value histograms and volcano plots (fold change vs. p-value).

# <span id="page-16-0"></span>probe.2.gene.eset 17

#### Usage

```
pdistr(eset, out.file=NULL, use.adjp=TRUE)
volcano(eset, out.file=NULL)
exprs.heatmap(eset, out.file=NULL)
```
#### Arguments

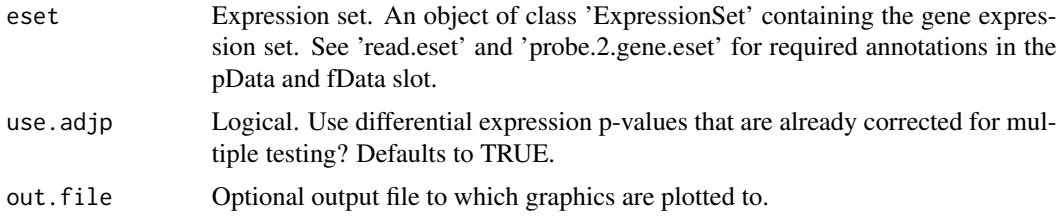

# Value

None, plots to a graphics device.

#### Author(s)

Ludwig Geistlinger <Ludwig.Geistlinger@bio.ifi.lmu.de>

#### See Also

[heatmap](#page-0-0), [truehist](#page-0-0)

#### Examples

```
# (1) reading the expression data from file
exprs.file <- system.file("extdata/ALL_exprs.tab", package="EnrichmentBrowser")
pdat.file <- system.file("extdata/ALL_pData.tab", package="EnrichmentBrowser")
fdat.file <- system.file("extdata/ALL_fData.tab", package="EnrichmentBrowser")
eset <- read.eset(exprs.file, pdat.file, fdat.file)
```
# (2) plot exprs.heatmap(eset) pdistr(eset) volcano(eset)

<span id="page-16-1"></span>probe.2.gene.eset *Transformation of probe level expression to gene level expression*

# **Description**

Reads expression data at probe level and summarizes gene expression behavior by averaging over all probes that are annotated to a particular gene. A subsequent differential expression analysis at the gene level is automatically performed.

#### <span id="page-17-0"></span>Usage

```
probe.2.gene.eset(probe.eset, use.mean=TRUE,
   heatm.file=NULL, distr.file=NULL, volc.file=NULL)
```
#### **Arguments**

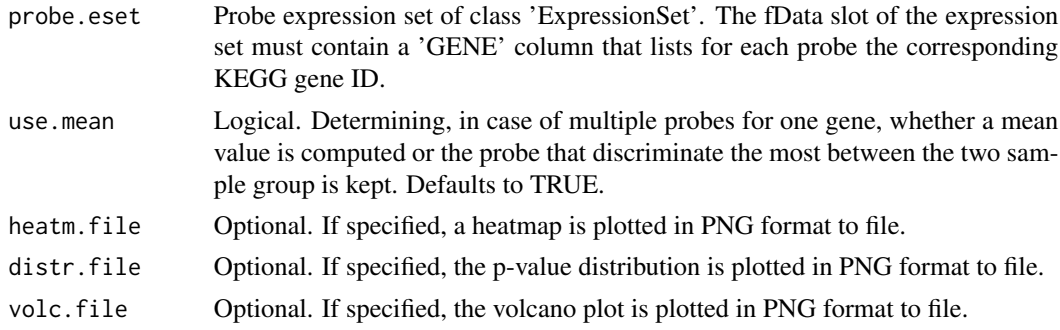

#### Value

An [ExpressionSet-class](#page-0-0) on gene level with measures of differential expression annotated.

# Author(s)

Ludwig Geistlinger <Ludwig.Geistlinger@bio.ifi.lmu.de>

# See Also

[ExpressionSet-class](#page-0-0), [eBayes](#page-0-0), [p.adjust](#page-0-0)

# Examples

```
# (1) reading the expression data from file
exprs.file <- system.file("extdata/ALL_exprs.tab", package="EnrichmentBrowser")
pdat.file <- system.file("extdata/ALL_pData.tab", package="EnrichmentBrowser")
fdat.file <- system.file("extdata/ALL_fData.tab", package="EnrichmentBrowser")
probe.eset <- read.eset(exprs.file, pdat.file, fdat.file)
gene.eset <- probe.2.gene.eset(probe.eset)
head(fData(gene.eset))
```
<span id="page-17-1"></span>read.eset *Reading gene expression data from file into an expression set*

#### Description

The function reads in plain expression data with minimum annotation requirements for the pData and fData slots. A differential expression analysis can be performed and annotated to the expression set. If desired, overview plots such as a heatmap, p-value distribution and volcano plot (fold change vs. p-value) are created.

#### read.eset the contract of the contract of the contract of the contract of the contract of the contract of the contract of the contract of the contract of the contract of the contract of the contract of the contract of the

#### Usage

read.eset(exprs.file, pdat.file, fdat.file, de=TRUE, heatm.file=NULL, distr.file = NULL, volc.file = NULL)

#### Arguments

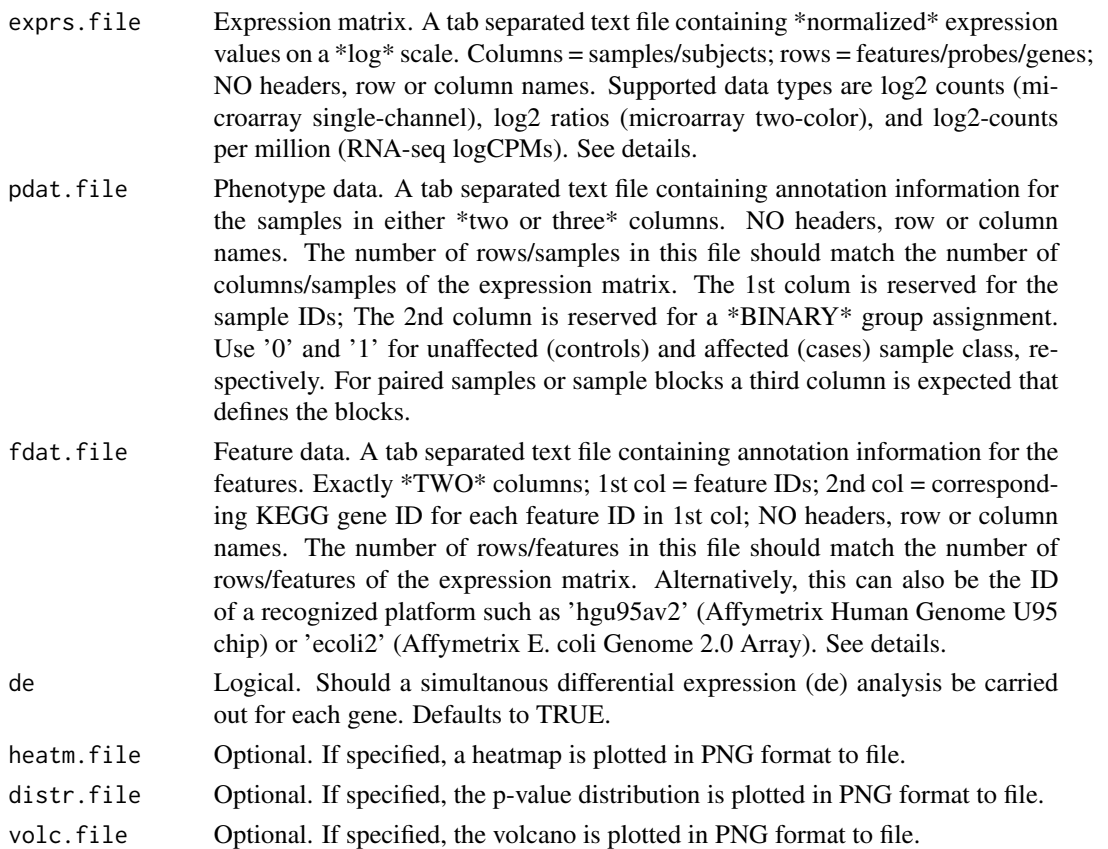

#### Details

See the limma's user guide http://www.bioconductor.org/packages/release/bioc/vignettes/limma/inst/doc/usersguide.pdf for definition and normalization of the different expression data types.

In case of microarry data the feature IDs typically correspond to probe IDs. Thus, the fdat.file should define a mapping from probe ID (1st column) to corresponding KEGG gene ID (2nd column). The mapping can be defined automatically by providing the ID of a recognized platform such as 'hgu95av2' (Affymetrix Human Genome U95 chip). This requires that a corresponding '.db' package exists (see http://www.bioconductor.org/packages/release/BiocViews.html#\_\_\_ChipName for all available chips/packages) and that you have it installed. \*However, this option should be used with care\*. Existing mappings might be outdated and sometimes the KEGG gene ID does not correspond to the Entrez ID (e.g. for E. coli and S. cerevisae). In these cases probe identifiers are mapped twice (probe ID -> Entrez ID -> KEGG ID) which almost always results in loss of information. Thus, mapping quality should always be checked and in case properly defined with a 2 column fdat.file.

# <span id="page-19-0"></span>Value

An [ExpressionSet-class](#page-0-0) with measures of differential expression annotated in the fData slot.

#### Author(s)

Ludwig Geistlinger <Ludwig.Geistlinger@bio.ifi.lmu.de>

# See Also

[ExpressionSet-class](#page-0-0), [eBayes](#page-0-0), [voom](#page-0-0), [p.adjust](#page-0-0)

#### Examples

```
# reading the expression data from file
exprs.file <- system.file("extdata/ALL_exprs.tab", package="EnrichmentBrowser")
pdat.file <- system.file("extdata/ALL_pData.tab", package="EnrichmentBrowser")
fdat.file <- system.file("extdata/ALL_fData.tab", package="EnrichmentBrowser")
eset <- read.eset(exprs.file, pdat.file, fdat.file)
head(fData(eset))
```
<span id="page-19-1"></span>sbea *Set-based enrichment analysis (SBEA)*

#### Description

This is the main function for the enrichment analysis of gene sets. It implements and uses existing implementations of several frequently used state-of-art methods and allows a flexible inspection of resulting gene set rankings.

# Usage

```
sbea(method=c("ora", "safe", "gsea", "samgs"), eset, gs,
        alpha=0.05, perm=1000, out.file=NULL, browse=FALSE)
```
sbea.methods()

# Arguments

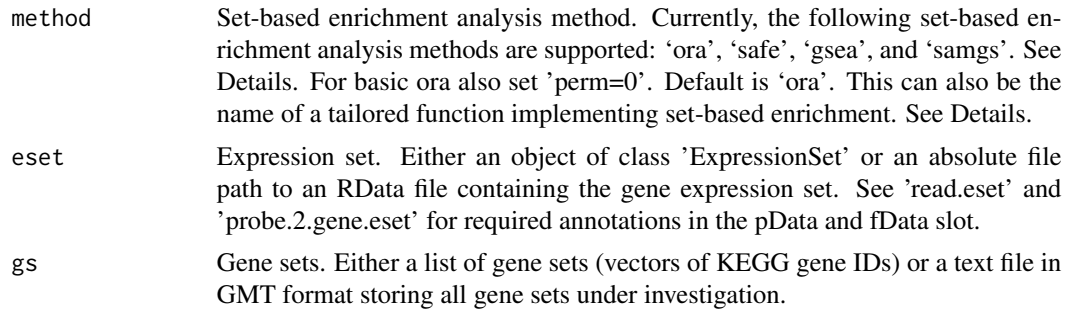

sbea 21 and 22 and 22 and 22 and 22 and 23 and 23 and 23 and 23 and 23 and 24 and 25 and 26 and 26 and 27 and 27

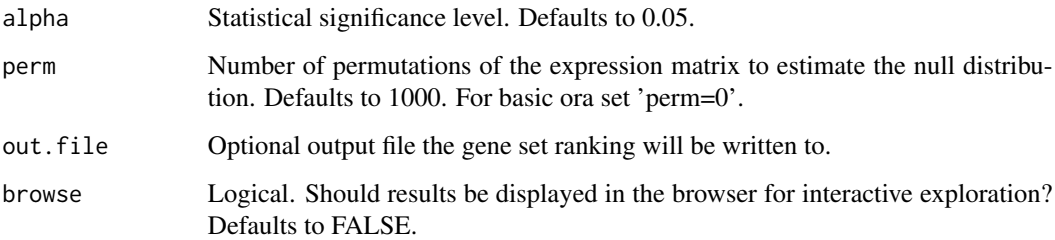

#### Details

'ora': overrepresentation analysis, simple and frequently used test based on the hypergeometric distribution (see Goeman and Buhlmann, 2007, for a critical review). 'safe': significance analysis of function and expression, generalization of ORA, includes other test statistics, e.g. Wilcoxon's rank sum, and allows to estimate the significance of gene sets by sample permutation; implemented in the safe package (Barry et al., 2005). 'gsea': gene set enrichment analysis, frequently used and widely accepted, uses a Kolmogorov-Smirnov statistic to test whether the ranks of the p-values of genes in a gene set resemble a uniform distribution (Subramanian et al., 2005). 'samgs': significance analysis of microarrays on gene sets, extends the SAM method for single genes to gene set analysis (Dinu et al., 2007).

It is also possible to use additional set-based enrichment methods. This requires to implement a function that takes 'eset', 'gs', 'alpha', and 'perm' as arguments and returns a numeric vector 'ps' storing the resulting p-value for each gene set in 'gs'. This vector must be named accordingly (i.e.  $names(ps) == names(gs)$ . See examples.

# Value

sbea.methods: a character vector of currently supported methods;

sbea: if(is.null(out.file)): an enrichment analysis result object that can be detailedly explored by calling 'ea.browse' and from which a flat gene set ranking can be extracted by calling 'gs.ranking'. If 'out.file' is given, the ranking is written to the specified file.

#### Author(s)

Ludwig Geistlinger <Ludwig.Geistlinger@bio.ifi.lmu.de>

#### References

Goeman and Buhlmann (2007) Analyzing gene expression data in terms of gene sets: methodological issues. Bioinformatics, 23, 980-7.

Barry et al. (2005) Significance Analysis of Function and Expression. Bioinformatics, 21:1943-9.

Subramanian et al. (2005) Gene Set Enrichment Analysis: a knowledge-based approach for interpreting genome-wide expression profiles. Proc Natl Acad Sci USA, 102:15545-50.

Dinu et al. (2007) Improving gene set analysis of microarray data by SAM-GS. BMC Bioinformatics, 8:242

#### See Also

Input: [read.eset](#page-17-1), [probe.2.gene.eset](#page-16-1) [get.kegg.genesets](#page-9-1) to retrieve gene sets from KEGG.

Output: [gs.ranking](#page-6-2) to retrieve the ranked list of gene sets. [ea.browse](#page-6-1) for exploration of resulting gene sets.

Other: [nbea](#page-12-1) to perform network-based enrichment analysis. [comb.ea.results](#page-1-1) to combine results from different methods.

```
# currently supported methods
sbea.methods()
```

```
# (1) reading the expression data from file
exprs.file <- system.file("extdata/ALL_exprs.tab", package="EnrichmentBrowser")
pdat.file <- system.file("extdata/ALL_pData.tab", package="EnrichmentBrowser")
fdat.file <- system.file("extdata/ALL_fData.tab", package="EnrichmentBrowser")
probe.eset <- read.eset(exprs.file, pdat.file, fdat.file)
```

```
# (2) summarizing probe expression on gene level
gene.eset <- probe.2.gene.eset(probe.eset)
```

```
# (3) getting all human KEGG gene sets
# hsa.gs <- get.kegg.genesets("hsa")
gs.file <- system.file("extdata/hsa_kegg_gs.gmt", package="EnrichmentBrowser")
hsa.gs <- parse.genesets.from.GMT(gs.file)
```

```
# (4) performing the enrichment analysis
ea.res <- sbea(method="ora", eset=gene.eset, gs=hsa.gs, perm=0)
```

```
# (5) result visualization and exploration
gs.ranking(ea.res)
```

```
ea.browse(ea.res)
```

```
# using your own tailored function as enrichment method
dummy.sbea <- function(eset, gs, alpha, perm)
{
   sig.ps <- sample(seq(0,0.05, length=1000),5)
   insig.ps <- sample(seq(0.1,1, length=1000), length(gs)-5)
   ps <- sample(c(sig.ps, insig.ps), length(gs))
   names(ps) <- names(gs)
   return(ps)
}
```

```
sbea.res2 <- sbea(method="dummy.sbea", eset=gene.eset, gs=hsa.gs)
gs.ranking(sbea.res2)
```
# <span id="page-22-0"></span>Index

comb.ea.results, [2,](#page-1-0) *7*, *10*, *15*, *22* compile.grn.from.kegg, [4,](#page-3-0) *9*, *15* de.ana, [5](#page-4-0) download.kegg.pathways, *4*, [6](#page-5-0) ea.browse, *3*, [7,](#page-6-0) *10*, *13*, *15*, *22* eBayes, *5*, *18*, *20* ebrowser, [8](#page-7-0) exprs.heatmap *(*plots*)*, [16](#page-15-0) get.kegg.genesets, *9*, [10,](#page-9-0) *15*, *22* ggea *(*nbea*)*, [13](#page-12-0) ggea.graph, [12](#page-11-0) gs.ranking, *15*, *22* gs.ranking *(*ea.browse*)*, [7](#page-6-0) gsea *(*sbea*)*, [20](#page-19-0) heatmap, *17* keggGet, *6* keggLink, *11* keggList, *6*, *11* nbea, *3*, *7*, *9*, [13,](#page-12-0) *13*, *22* nea, *15* ora *(*sbea*)*, [20](#page-19-0) p.adjust, *5*, *18*, *20* parse.genesets.from.GMT *(*get.kegg.genesets*)*, [10](#page-9-0) parseKGML, *4*, *6*, *11* pdistr *(*plots*)*, [16](#page-15-0) plots, [16](#page-15-0) probe.2.gene.eset, *9*, *15*, [17,](#page-16-0) *22* read.eset, *9*, *15*, [18,](#page-17-0) *22* sbea, *3*, *7*, *9*, *15*, [20](#page-19-0) spia, *15*

truehist, *17*

volcano *(*plots*)*, [16](#page-15-0) voom, *20*